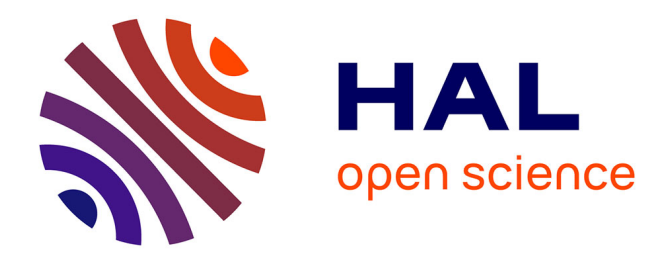

# **Intégration du contrôle d'objets réels dans un hypermédia. Un exemple d'implantation dans le système ROBOTEACH**

Pascal Leroux

### **To cite this version:**

Pascal Leroux. Intégration du contrôle d'objets réels dans un hypermédia. Un exemple d'implantation dans le système ROBOTEACH. Troisième colloque Hypermédias et Apprentissages, May 1996, Châtenay-Malabry, France. pp.237-244. edutice-00000526

## **HAL Id: edutice-00000526 <https://edutice.hal.science/edutice-00000526>**

Submitted on 8 Jul 2004

**HAL** is a multi-disciplinary open access archive for the deposit and dissemination of scientific research documents, whether they are published or not. The documents may come from teaching and research institutions in France or abroad, or from public or private research centers.

L'archive ouverte pluridisciplinaire **HAL**, est destinée au dépôt et à la diffusion de documents scientifiques de niveau recherche, publiés ou non, émanant des établissements d'enseignement et de recherche français ou étrangers, des laboratoires publics ou privés.

## **INTÉGRATION DU CONTRÔLE D'OBJETS RÉELS DANS UN HYPERMÉDIA UN EXEMPLE D'IMPLANTATION DANS LE SYSTÈME ROBOTEACH**

#### **Pascal Leroux**

Laboratoire d'Informatique de l'Université du Maine BP 535, F 72017 Le Mans cedex

*Résumé : Il est intéressant d'aborder la découverte de la technologie en construisant des situations d'apprentissage qui permettent un jeu dialectique entre la théorie et la pratique. Les notions théoriques sont présentées sous la forme de textes et de schémas. La mise en pratique de ces notions est réalisée par le pilotage de maquettes et le test de montages construits par les apprenants. La structure des hypermédias est adaptée pour supporter ce type de dialectique. Les apprenants naviguent dans un réseau d'informations où chaque notion est explicitée d'un point de vue théorique et pratique (contrôle d'objets réels à partir de l'hypermédia). Nous qualifions cette dialectique de locale à l'hypermédia.*

*Dans ce contexte d'intégration d'un hypermédia d'apprentissage et d'environnements d'expérimentation sur le monde réel, le concept de dialectique théorie/ pratique peut être étendu à un niveau d'apprentissage plus global. En effet, les activités d'expérimentation donnent du sens aux notions vues dans l'hypermédia et les notions explicitées dans l'hypermédia apportent des réponses aux questions posées dans les activités pratiques.*

*Nous introduisons dans cet article les concepts de dialectiques théorie/ pratique locale et globale en présentant notamment un exemple d'hypermédia d'apprentissage construit sur ces concepts. L'hypermédia en question est intégré au système ROBOTEACH qui est un EIAO1 dédié à l'alphabétisation technologique.*

#### **1. INTRODUCTION**

-

Le Laboratoire d'Informatique de l'Université du Maine (LIUM) s'intéresse depuis plusieurs années à la création d'environnements d'apprentissage en technologie fondés sur les approches micromonde au sens de Papert (1981). Ces environnements utilisent des micro-robots<sup>2</sup> modulaires, montables et pilotables à partir d'un micro-ordinateur (Vivet 86). L'objectif pédagogique est de permettre une

<sup>1</sup> Environnement Interactif d'Apprentissage avec Ordinateur.

<sup>2</sup> Nous définissons sous le terme générique «micro-robot» des modèles réduits de bras manipulateurs et autres systèmes automatisés.

alphabétisation à la technologie en direction de la productique (Leroux et al. 95). Il s'agit ici de faciliter l'acquisition de la culture technique de base nécessaire à la compréhension du fonctionnement des robots, bras manipulateurs et autres systèmes automatisés. Cette alphabétisation technologique s'adresse tant à la formation initiale dans le domaine de la technologie qu'à la reconversion d'ouvriers susceptibles de travailler dans des milieux robotisés (Parmentier et al. 91, Vivet et al. 91, Parmentier et al. 93).

Dans le cadre de ces recherches, un assistant pédagogique logiciel (ROBO-TEACH) a été développé (Leroux 95). Ce système assure un double partenariat :

- partenariat avec les apprenants dans la programmation et le pilotage des micro-robots. Un environnement de description vierge de toute connaissance réifie, au cours d'un processus d'interaction avec les apprenants, la description du micro-robot sous la forme d'un modèle informatisé. À partir de ce modèle, l'environnement de description génère les programmes de pilotage. Ces programmes sont utilisés par les apprenants dans un environnement de programmation et de pilotage afin de « *faire faire* » au micro-robot des actions complexes ;
- partenariat avec le maître pour préparer, gérer et suivre les activités. Un environnement formateur/auteur permet de planifier et de personnaliser les sessions pour chaque groupe d'apprenants.

En plus des environnements de description et de programmation/pilotage, nous avons implanté dans ROBOTEACH un hypermédia sous la forme d'un réseau de livres électroniques de cours. C'est l'aspect hypermédia du système que nous présentons dans cet article. Nous expliquons dans une première section les raisons qui nous ont amenées à réaliser un réseau de livres électroniques de cours puis nous explicitons la structuration et l'utilisation de ces livres.

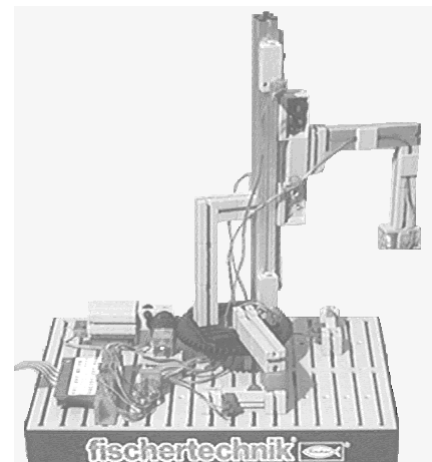

*Figure 1 : Exemple d'un micro-robot*

#### **2. PRÉ-ÉTUDE POUR LA CONCEPTION D'UN HYPERMÉDIA EN MICRO-ROBOTIQUE PÉDAGOGIQUE**

#### **2.1. Première approche : fiches de synthèse sur papier et montages pilotés sous LOGO**

Dans un premier environnement d'apprentissage (Parmentier et al. 91), le fonctionnement des éléments des micro-robots et les notions technologiques étaient introduits à l'aide de fiches manuscrites. Des montages et des maquettes pilotés sous le logiciel LOGO étaient associés aux fiches.

L'intérêt de manipuler des micro-robots est d'apporter du sens aux notions abordées dans les fiches de synthèse. L'accès au monde réel à partir des leçons est pertinent d'un point de vue de l'apprentissage car il permet à l'apprenant de vérifier immédiatement la véracité des connaissances présentées. Par ailleurs, les expériences conduisent à de nouvelles questions sur la théorie. Cette dialectique entre la théorie et la pratique est enrichissante au niveau des apprentissages. La théorie et la pratique ne sont pas en opposition mais elles se renforcent mutuellement.

La dialectique théorie/pratique souhaitée s'est trouvée perturbée dans le premier environnement d'apprentissage. En effet le passage entre les fiches papier et LOGO posait des problèmes en particulier pour les adultes en stage de remise à niveau. Ces difficultés étaient en grande partie liées à l'utilisation du logiciel de programmation (Leroux 95).

Par conséquent, il s'est avéré nécessaire d'envisager l'intégration des fiches de synthèse et du contrôle des maquettes sur un même support. Cette intégration sous une forme hypermédia nous semble adaptée car elle permet aux apprenants de naviguer dans un réseau rassemblant les notions technologiques tout en pouvant effectuer des expériences sur le monde réel. Nous présentons dans la section suivante les caractéristiques et la logique d'usage de ce type d'hypermédia.

#### **2.2. Environnement d'apprentissage intégrant un hypermédia d'apprentissage et des environnements expérimentaux**

Nous pensons qu'il est judicieux de concevoir des environnements d'apprentissage qui permettent un va et vient entre des activités théoriques et des activités pratiques (Ponta et al. 91a, 91b). Cette dialectique implique une architecture fondée sur les principes d'une interaction entre un hypermédia d'apprentissage (théorie) et des environnements expérimentaux (pratique).

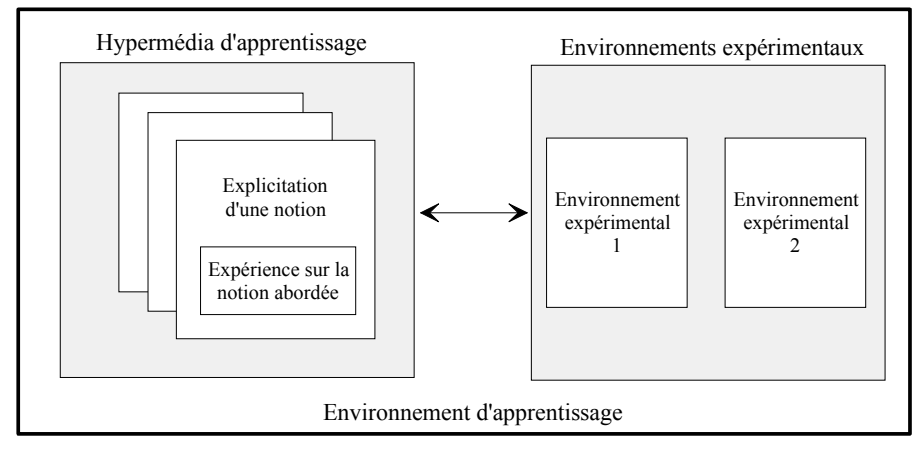

#### *Figure 2 : Architecture d'un environnement d'apprentissage support du contrôle d'objets réels*

L'hypermédia d'apprentissage est constitué d'un réseau de fiches ou de livres électroniques dans lesquels chaque notion du domaine est associée à une expérience. L'expérience est pilotée directement à partir de l'hypermédia ce qui évite de changer d'environnement de travail. Ainsi, l'élève se focalise uniquement sur son expérience et sur la notion en jeu sans être perturbé par l'adaptation à un nouvel espace de travail.

Les environnements expérimentaux permettent aux apprenants d'effectuer des expériences complexes en rapport avec plusieurs notions. Ces expériences amènent les élèves à se poser des questions qui sont des révélateurs de leurs besoins en théorie. Ainsi la dialectique entre la théorie et la pratique, préconisée dans la section 2.1, n'est pas limitée au seul environnement hypermédia mais elle est étendue à l'ensemble des activités mises en place.

L'environnement d'apprentissage intègre donc une double dialectique théorie/ pratique : locale au niveau de l'hypermédia d'apprentissage et globale entre l'hypermédia et les environnements expérimentaux. C'est sur ce principe que nous avons développé le système ROBOTEACH. Les environnements expérimentaux dans ROBOTEACH correspondent à l'environnement de description et à l'environnement de programmation/pilotage présentés succinctement en introduction.

Au niveau de la dialectique globale, le choix de commencer par une activité plutôt théorique que pratique n'est pas aléatoire : il dépend du contexte d'apprentissage et en particulier du public formé. Dans le cadre des activités de microrobotique, nous ne mettons pas en place les mêmes activités pour des ingénieurs, pour des stagiaires connaissant le domaine ou pour des élèves néophytes en microrobotique et en informatique. Dans les deux premiers cas, il est possible de lancer directement les apprenants sur des activités pratiques. Dans le dernier cas, nous mettons d'abord en place quelques activités utilisant l'hypermédia d'apprentissage. Ces activités permettent d'acquérir des notions théoriques en s'appuyant sur des exercices pratiques simples avant de se lancer sur des expériences plus complexes. Dans notre application, la planification des activités est déterminée par le maître.

#### **3. RÉALISATION DE LIVRES ÉLECTRONIQUES DE COURS INTÉGRANT UN CONTRÔLE SUR LE MONDE RÉEL**

L'hypermédia d'apprentissage de ROBOTEACH a été réalisé sous la forme de livres électroniques que nous avons qualifiés de cours. Le mot cours n'est pas à prendre dans son sens traditionnel. Ces livres sont utilisés aussi bien pour introduire de nouvelles notions technologique (de la théorie vers la pratique), que pour l'abstraction de résultats obtenus au cours des expériences ou pour aider les apprenants dans les phases de débogage de descriptions de micro-robots (de la pratique vers la théorie).

#### **3.1. Descriptif d'un livre électronique de cours**

Un livre électronique de cours est constitué de page écrans se rapportant à une notion technologique (par exemple un mouvement translation) ou à un élément matériel des micro-robots (par exemple un moteur). La structure d'une page s'appuie sur le principe de l'association d'une expérience à une notion. Dans une page, la théorie est exprimée sous la forme d'un texte et/ou d'un schéma. La pratique se fait par des tests sur des montages construits pour les besoins du cours (figure 3) ou par le pilotage d'un micro-robot préassemblé (figure 4). Le lancement d'un test ou d'une action sur la maquette est effectué en cliquant sur les boutons d'exécution d'actions (par exemple « *Mise en marche du moteur* », « *ALLER\_EN\_BAS* »). À chaque bouton d'exécution est associé un script utilisant des fonctions issues d'une

librairie dynamique (DLL) permettant de contrôler le micro-robot. L'effet sur l'objet réel est immédiat : le moteur se met en marche dans le cas de la figure 3, un mouvement s'exécute dans le cas de la figure 4 ou une fenêtre s'ouvre dans laquelle les apprenants voient évoluer une information provenant du monde réel. Par exemple dans le cas du test d'une cellule sensible à la lumière, il est intéressant d'observer la variation de la valeur transmise par la cellule à l'ordinateur en fonction de la lumière.

Le rôle de l'image dans les livres électroniques de cours est très important. Elle assure la mise en place de l'expérience en permettant à l'élève d'identifier la maquette à installer ou d'analyser le montage à réaliser. L'image assure la transition de la théorie (représentée par le texte) vers la pratique (exécution d'un test sur l'objet réel) et réciproquement.

#### **3.2. Structuration de la base des livres électroniques de cours**

Les connaissances liées au domaine de la micro-robotique sont différentes (technologie, programmation, etc.) et nombreuses. Nous n'avons pas souhaité créer un seul hypermédia dans lequel les informations auraient été classées par chapitre. Nous avons préféré créer plusieurs livres électroniques de cours chacun correspondant à un thème différent. L'intérêt est d'éviter aux apprenants de se perdre dans un volume de connaissances trop important et, pour le maître, de faciliter la gestion des notions abordées. La structuration éclatée du réseau de connaissances permet de rendre accessible aux apprenants l'ensemble ou une partie des informations d'une façon simple : le maître donne accès à un seul livre, à plusieurs livres ou à tous les livres.

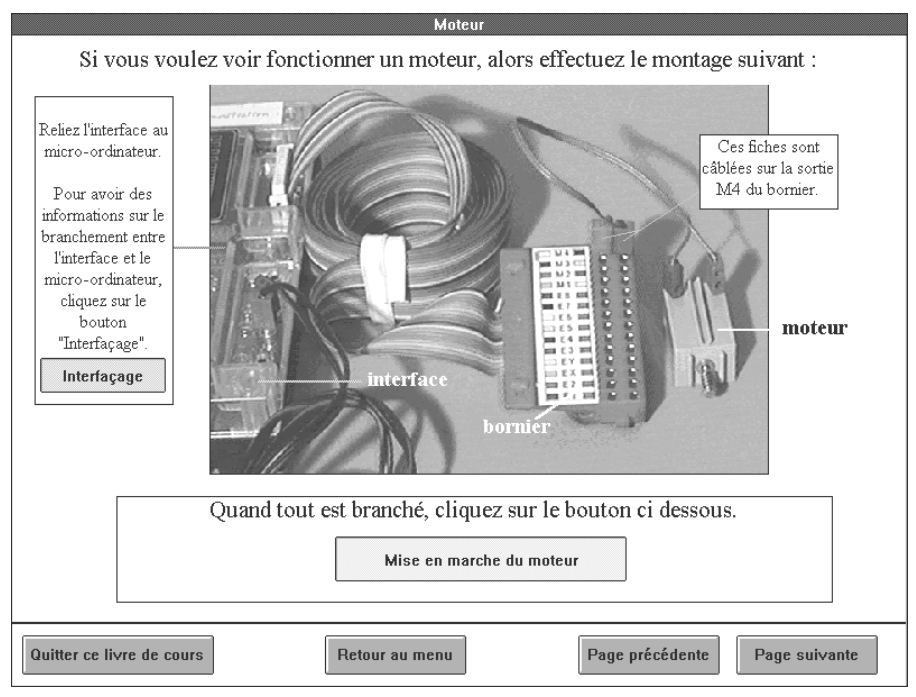

*Figure 3 : Page écran sur le test d'un moteur*

Par ailleurs des liens ont été mis en place entre les livres (par exemple le bouton « *interfaçage* » de la figure 3) mais ils sont limités pour éviter les problèmes de désorientation observés au cours d'apprentissages avec des réseaux hypermédias (Dufresne 91, Bruillard et al. 94). Moreira préconise de ne pas dépasser, au moment de la conception, la distance de deux niveaux entre deux nœuds d'information (Moreira 91). C'est sur ce principe que la bibliothèque des livres électroniques de cours a été créée. De plus, les liens sont établis de manière à ce qu'il n'y ait aucun cycle possible dans le réseau

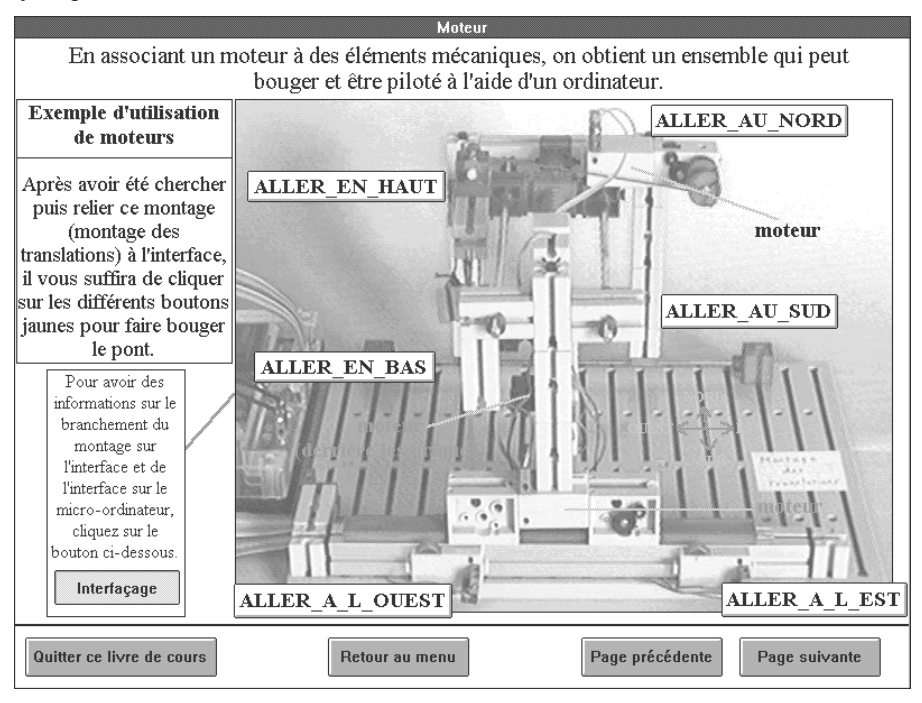

*Figure 4 : Page écran sur la notion de mouvement obtenu par association d'un moteur et d'éléments mécaniques*

#### **3.3. Accès aux livres sous le contrôle du maître**

L'accès aux livres électroniques de cours est déterminé par le maître lors de la planification des activités pour une session. C'est à ce moment que le maître limite l'accès au réseau de connaissances à un seul livre, aux livres correspondant à un thème donné ou à tous les livres. En cours de séance, l'enseignant peut modifier la session et donc revoir l'accès au réseau.

#### **3.4. Accès aux livres sous le contrôle du système**

Pendant les activités pratiques, un processus d'aide au débogage de la description peut s'engager entre le système et les apprenants. L'agent d'assistance apporte des conseils au groupe d'apprenants pour trouver ses éventuelles erreurs de description ou les pannes inhérentes au micro-robot. Pour assurer une telle aide, cet agent est constitué d'un système d'expert qui utilise une base des problèmes possibles et une base de faits correspondant aux objets décrits dans l'environnement

informatique. En fonction du problème déterminé par les élèves et des objets décrits, l'agent d'assistance déclenche des actions pouvant conduire à l'ouverture de livres électroniques de cours. L'accès au réseau permet un retour sur la théorie. Les notions présentées apportent des réponses aux questions que les apprenants se posent.

#### **4. CONCLUSION**

Dans cet article, nous avons présenté l'intérêt d'établir des liens entre des activités théoriques et des activités pratiques dans des environnements intégrant le contrôle sur des objets réels. Le rôle joué par l'hypermédia dans ce type d'environnement est important. D'une part, il est le support d'activités conduisant à l'explicitation de notions théoriques en jouant sur une dialectique entre la théorie et la pratique. Des expériences menées localement sur le monde réel donnent du sens aux concepts introduits. D'autre part, en associant ce type d'hypermédia à des environnements expérimentaux, on obtient un environnement d'apprentissage permettant une dialectique théorie/pratique à un niveau d'apprentissage plus global. Les activités effectuées dans un tel environnement se renforcent mutuellement : les activités d'expérimentation donnent du sens aux notions vues dans l'hypermédia et les notions explicitées dans l'hypermédia apportent des réponses aux questions posées dans les activités pratiques.

Le système ROBOTEACH a été utilisé en situation réelle de formation pendant plus de 400 heures par des publics différents (CAP en Électricité Équipement Industriel, ouvriers en reconversion). Il est en cours de test avec des élèves de collèges et d'écoles primaires. Nous avons constaté sur le terrain que le système a été accueilli avec beaucoup d'enthousiasme tant par les stagiaires que par les formateurs. Ces expériences ont montré la fiabilité de l'application et son intérêt dans des contextes de formation distincts. Les livres électroniques de cours ont été considérés comme facile d'emploi et bien structurés. L'étude des traces des séances n'a pas révélé de problème au niveau de l'utilisation de ces livres. La dialectique théorie/pratique a été perçue comme un élément moteur de l'apprentissage.

L'étude présentée dans cet article est orientée vers la réalisation d'un système utilisé dans le contexte de la micro-robotique pédagogique. Néanmoins, nous pensons que les caractéristiques mises en évidence pourraient être transposables à des hypermédias employés dans d'autres domaines pour lesquels la notion de maquettes techniques pilotables par ordinateur a un sens (par exemple en électronique, en physique, en automatisme voire en musique).

#### **Remerciements**

l

Ce travail a reçu le soutien actif du MESR<sup>3</sup> (projet PALOURDE), du Pôle Productique de Saint-Nazaire et de l'AFPA de Saint-Nazaire. Que chacun trouve ici nos plus vifs remerciements. Nous remercions aussi les apprenants des centres de formation (AFPA, IUFM, AFP) qui ont permis les expérimentations assurant la validation de l'application.

<sup>3</sup> Ministère de l'Enseignement Supérieur et de la Recherche.

#### **Bibliographie**

- Bruillard Éric et De La Passardière Brigitte (1994). « Hypermédias et éducation : des repères », *Sciences et techniques éducatives*, Vol 1 n°1, éditions HERMES, p. 17-37.
- Dufresne Aude (1991). « Ergonomie cognitive, hypermédias et apprentissage » in De La Passardière Brigitte et Baron Georges-Louis éds. *Hypermédias et Apprentissages, Actes des premières journées scientifiques*, MASI-INRP, Châtenay-Malabry, 24-25 septembre, p. 121-131.
- Leroux Pascal (1995). *Conception et réalisation d'un système coopératif d'apprentissage - Étude d'une double coopération : maître/ordinateur et ordinateur/groupe d'apprenants*, Thèse de Doctorat de l'Université Paris 6, spécialité Informatique, juin 1995.
- Leroux Pascal, Vivet Martial et Canvel Jean (1995). « Alphabétisation technologique ROBOTEACH : un outil de formation », in Ministère de l'Éducation Nationale, de l'Enseignement Supérieur, de la Recherche et de l'Insertion Professionnelle éds. *Actes du 3ème Colloque bilan A2RP (Actions de Recherche en Robotique et Productique)*, Paris, 7-8 novembre 1995, p. 507-519.
- Moreira Antonio (1991). « Didactique et Hypermédias en situation de résolution de problème : principes de conception des didacticiels hypermédias » in De La Passardière Brigitte *et* Baron Georges-Louis éds. *Hypermédias et Apprentissages, Actes des premières journées scientifiques*, MASI-INRP, Châtenay-Malabry, 24-25 septembre 1991, p. 37-44.
- Papert Seymour (1981). *Jaillissement de l'esprit*, Éditions Flammarion.
- Parmentier Christophe *et* Vivet Martial (1991). *Recherche QUADRATURE*, Rapport de recherche pour le Ministère de la Recherche et de la Technologie, Paris.
- Parmentier Christophe, Morandeau Josette *et* Vivet Martial (1993). *Recherche PLUME - Rapport de recherche pour le Ministère de la Recherche et de l'Enseignement Supérieur*, Cahiers du CARIF - Hors série, Nantes.
- Ponta D., Parodi G. *et* Donzellini G. (1991). « A learner interface for an electronic simulation environment » in B.Z. Barta et H. Haugen eds., *Training : From Computer Aided Design to Computer Integrated Enterprise*, Proceedings of the IFIP WG 3.4 Working Conference on Training : From CAD to CIE, Elsevier Science Publishers B.V. (North-Holland), Ålesund, Norway, July 1-5 1991.
- Ponta D., Macchiavello A. et Parodi G. (1991). « Laboratory test management for computer assisted education in electronic engineering »*, proceedings of the Nordic Conference on Computer Aided Higher Education*, Helsinky University of Technology, Otaniemi, Finland, August 21-23 1991, p. 307-317.
- Vivet Martial (1986). « Pilotage de micro-robots sous LOGO : un outil pour sensibiliser les personnels de l'industrie à la robotique » in *A l'école des robots*, diffusée par la robotèque du Cesta 5<sup>ème</sup> symposium canadien sur la technologie pédagogique, Ottawa, 5-7 mai 1986, p. 195-210.
- Vivet Martial et Parmentier Christophe (1991). « Low qualified adults in computer integrated enterprise : an example of in service training » in B.Z. Barta et H. Haugen eds., *Training : From Computer Aided Design to Computer Integrated Enterprise*, Proceedings of the IFIP WG 3.4 Working Conference on Training : From CAD to CIE, Elsevier Science Publishers B.V. (North-Holland), Norway, July 1-5 1991.